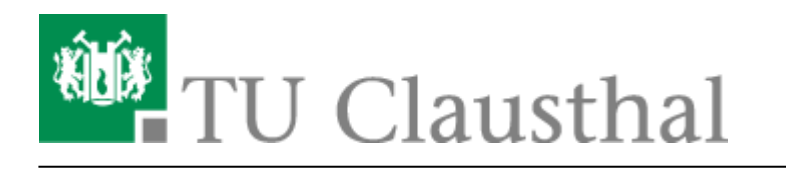

**Artikeldatum:** 12:31 05. October 2018 **Seite:** 1/1 Editieren/Löschen eines mit Stud.IP verknüpften Videoangebots

## **Editieren/Löschen eines mit Stud.IP verknüpften Videoangebots**

Direkt-Link:<br>[https://doku.tu-clausthal.de/doku.php?id=multimedia:video-server:editieren\\_und\\_loeschen\\_eines\\_mit\\_einer\\_stud.ip\\_veranstaltung\\_verknuepften\\_videoangebots&rev=1538735504](https://doku.tu-clausthal.de/doku.php?id=multimedia:video-server:editieren_und_loeschen_eines_mit_einer_stud.ip_veranstaltung_verknuepften_videoangebots&rev=1538735504) Letzte Aktualisierung: **12:31 05. October 2018**

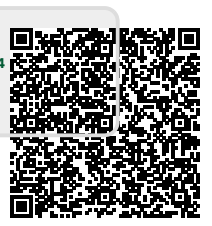